## Python 23-24 for dummies Problème 9 Un problème d'échelles !

Deux échelles de longueurs respectives  $a = 3$  et  $b = 4$  mètres sont posées contre deux murs verticaux opposés. Les échelles se croisent à une hauteur  $c = 1$  mètre du sol. On cherche à déterminer la distance d entre les deux murs.

Concrètement, le problème consiste à déterminer  $x$  et  $y$  définis sur la figure. Il s'agira donc de résoudre un système de deux équations à deux inconnues. Les deux équations à résoudre peuvent s'écrire sous la forme d'expressions polynômiales faisant intervenir  $x$  et  $y$  de manière conjointe. Comme le titulaire du cours déteste la trigonométrie, il a trouvé la solution en n'utilisant aucune fonction trigonométrique :-)

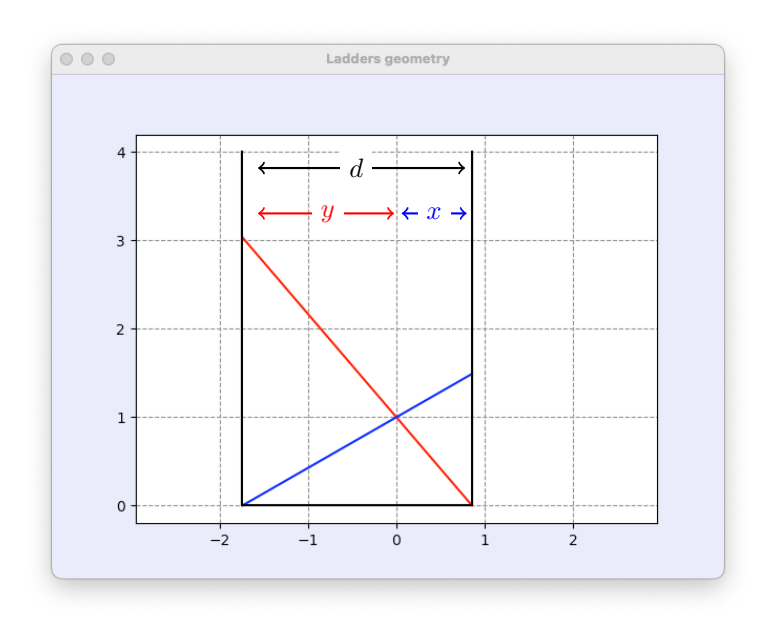

Pour résoudre ces équations, on se propose d'implémenter la méthode de Newton-Raphson :

- 1. Tout d'abord, il s'agit de trouver le système des deux équations non-linéaires permettant d'obtenir  $x$  et  $y$  à partir des données a, b, c. Vous ne ferez usage d'aucune fonction trigonométrique ou mathématique particulière, car vous ne pourrez pas utiliser numpy ou math dans votre implémentation. Un joli problème de géométrie pour l'examen d'entrée au passage !
- 2. Ensuite, il faut écrire une fonction qui effectue une itération de Newton-Raphson pour le système trouvé pour un jeu quelconque de paramètres.

xnew = laddersIterate(geometry,x).

- L'argument geometry est une liste avec les trois paramètres  $(a, b, c)$  du problème.
- L'argument x est une liste avec la valeur courante pour les deux inconnues  $(x, y)$
- La fonction renverra la nouvelle valeur xnew après avoir effectué l'itération.
- 3. Finalement, il s'agit d'écrire une fonction qui implémente l'entièreté de la méthode de Newton-Raphson pour un jeu quelconque de paramètres. En particulier, il s'agit de déterminer un candidat initial : ce qui n'est pas particulièrement simple... C'est la partie délicate du devoir !

Pour le reste, on peut évidemment utiliser la première fonction que vous avez écrite et ensuite s'inspirer vraiment très largement du programme de test fourni : ce tout petit plagiat est évidemment totalement admis et autorisé (pour une fois :-)

xsol = laddersSolve(geometry,tol,nmax).

- Les arguments tol et nmax contiennent la tolérance requise sur la norme de la solution et le nombre maximum d'itérations à effectuer.
- La fonction renverra la solution trouvée xsol. Si le schéma n'a pas convergé ou qu'aucune solution ne peut être trouvée, votre fonction renverra simplement  $(-1,-1)$ .
- 4. Attention : il n'est -pas- permis d'utiliser les fonctions de numpy et math dans votre devoir : donc, pas de cosinus, sinus, tangente et autres fonctions math´ematiques. Vous avez uniquement droit aux deux fonctions suivantes scipy.linalg.norm et scipy.linalg.solve : cela vous permet de calculer la norme d'un vecteur et de résoudre le système linéaire : ce qui est normalement requis dans votre implémentation : on pourrait résoudre manuellement le système de deux équations, mais  $c$ 'est définitivement trop fastidieux à faire  $-$ )

5. Comme d'habitude, un programme laddersTest.py vous est fourni pour tester votre fonction.

```
from numpy import *
from scipy.linalg import norm
geometry = [4,3,1]print(" ========= my Newton-Raphson scheme with your proposed step :-)")
x = array([1.0, 1.5]); tol = 10e-12; nmax = 50
n = 0; delta = tol+1
while (norm(detta) > tol and n < nmax):
  xold = xx = laddersIterate(geometry,xold)
  delta = x-xold; n = n+1print(" Estimated error %9.2e at iteration %d : " % (norm(delta),n),x)
print(" Computed distance is : %13.6f " % sum(x))
print(" == == == # your full computation : -)")sol = laddersSolve(geometry,1e-14,50)
print(" Computed distance is : %13.6f " % sum(sol))
import matplotlib.pyplot as plt
plt.figure("Ladders geometry")
a = geometry[0]; b = geometry[1]; c = geometry[2]; ab = max(a,b)x = sol[0]; y = sol[1]; d = x + yhx = sqrt(b*b - d*d); hy = sqrt(a*a - d*d)plt.plot([-x,y],[hx,0],'-r')
plt.plot([-x,y],[0,hy],'-b')plt.plot([-x,-x,y,y],[ab,0,0,ab],'k')
plt.axis('equal')
plt.show()
```
- 6. Evidemment, sur le serveur, nous allons considérer d'autres géométries que celles de ce programme : il est donc nécessaire d'écrire le code de manière tout-à-fait générale :-)
- 7. Votre fonction (avec les éventuelles sous-fonctions que vous auriez créées) sera soumise via le site web du cours.
- 8. Attention : il ne faut pas recopier le programme de test main dans votre soumission : uniquement les deux fonctions que vous avez écrites. Vérifier bien que votre programme fonctionne correctement sur le serveur et pas uniquement sur votre ordinateur : aucun recours ne sera valable si le devoir n'est pas exécuté correctement sur le serveur. Pour rappel, toutes vos soumissions seront systématiquement analys´ees par un logiciel anti-plagiat. Faites vraiment votre programme seul... en vous inspirant uniquement des programmes fournis par l'enseignant :-)